**Jonathan Bell, John Boyland, Mitch Wand Khoury College of Computer Sciences**

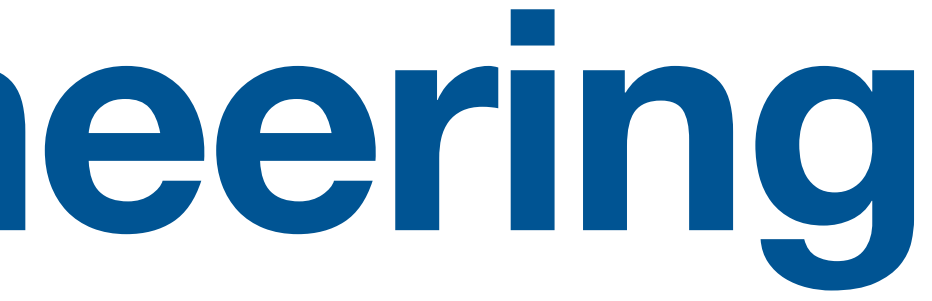

# **CS 4530 Software Engineering Lecture 5 - HTTP + REST**

## **Zoom Mechanics**

- Recording: This meeting is being recorded
- If you feel comfortable having your camera on, please do so! If not: a photo?
- I can see the zoom chat while lecturing, slack while you're in breakout rooms
- If you have a question or comment, please either:
	- "Raise hand" I will call on you
	- Write "Q: <my question>" in chat I will answer your question, and might mention your name and ask you a follow-up to make sure your question is addressed
	- Write "SQ: <my question>" in chat I will answer your question, and not mention your name or expect you to respond verbally

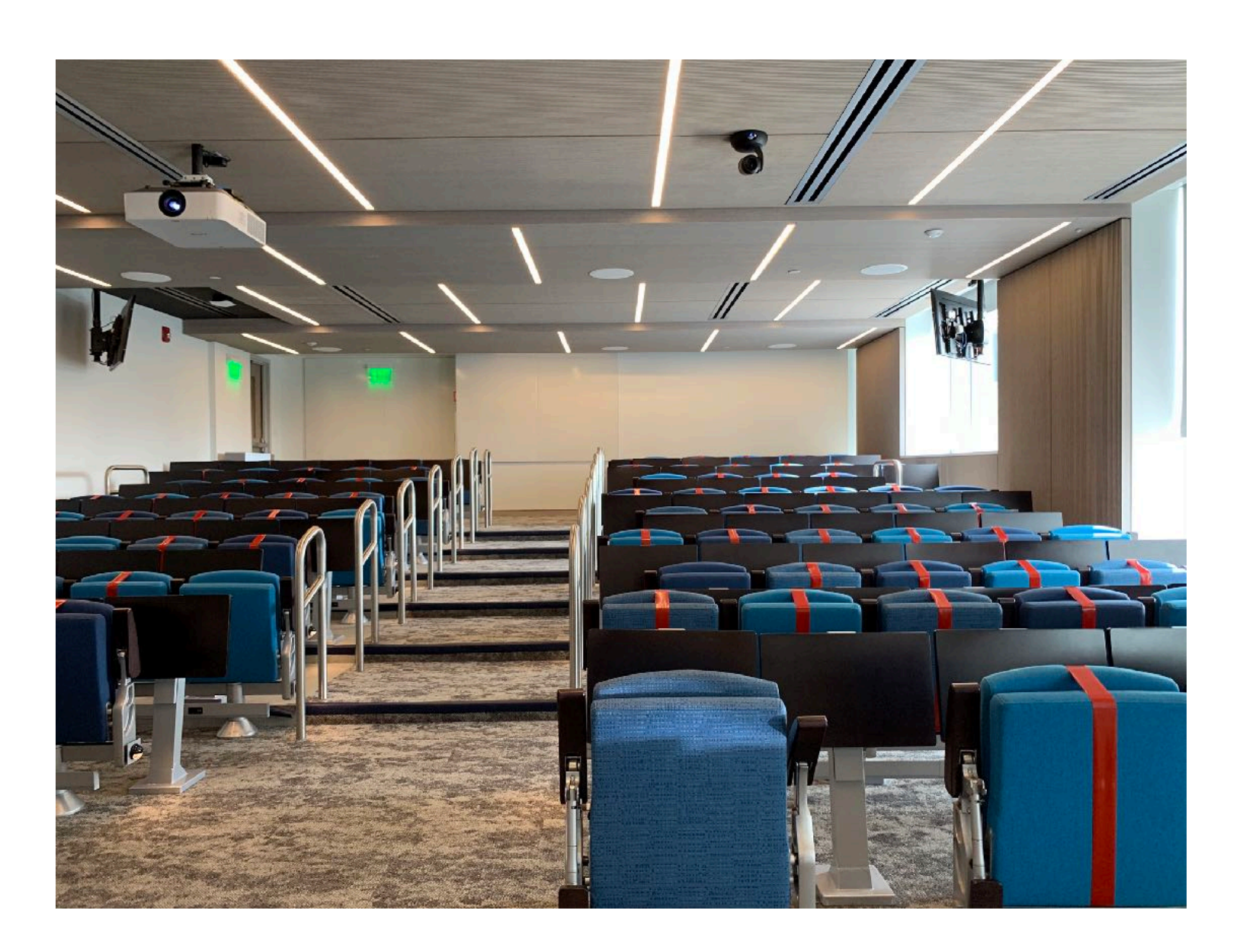

# **Today's Agenda**

Administrative: HW1 Discussion, due **tomorrow at 10:00pm EST**  Team formation out tomorrow, due next Friday Today's session: Lesson Q&A: Architecture, HTTP & REST Activity: Testing REST APIs with Postman

- 
- 
- Activity (Time permitting): REST transcript server extensions

## **TypeScript Warmup**

```
const stringList: string[] = []; 
function findStringStartingWith(prefix: string): string { 
   return stringList.find(eachString => eachString.startsWith(prefix)); 
                       } Type 'string | undefined' is not assignable to type 'string'.
                              Type 'undefined' is not assignable to type 'string'.
```

```
const stringList: string[] = []; 
function findStringStartingWith(prefix: string): string {
```

```
 const foundStr = stringList.find(eachString => eachString.startsWith(prefix));
```

```
 if (foundStr === undefined) { 
     return 'String not found'; 
 } 
  return foundStr; 
}
```
No type errors (not sure that it makes sense to return the string 'String not found', but hopefully you get the idea...

#### **Lesson 3.1 Learning Objectives Software Architectures**

- You should now be able to:
	- explain why software architecture is important
	- list a few of the properties that an architecture may have (the "ilities")
	- describe the basic ideas of the following architectures, with examples and pictures
		- monolithic
		- layered
		- pipeline
		- microkernel
		- event-driven
		- microservice

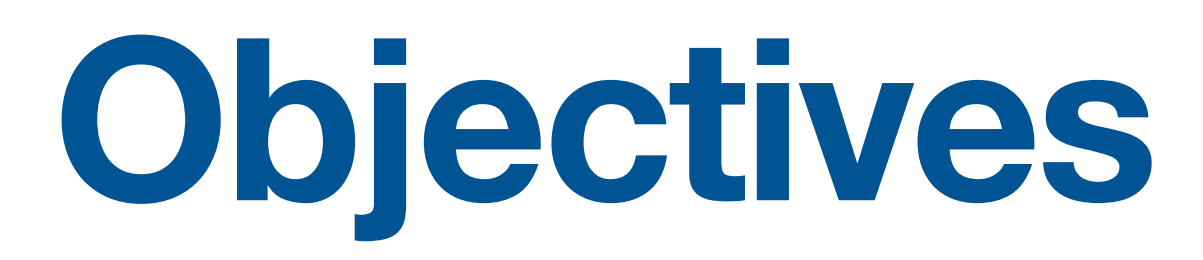

### **Lecture 3.2 Learning Objectives HTTP Basics**

- You should now be able to:
	- Explain the basic structure of the HTTP protocol
	- Define the following terms in the context of HTTP:
		- client, server
		- request, response
		- message header
		- message body
	- List the steps in the basic flow of an HTTP request
	- Explain what is meant by the following:
		- HTTP is stateless but not sessionless

GET /docs/index.html HTTP/1.1 Host: www.nowhere123.com Accept: image/gif, image/jpeg, \*/\* Accept-Language: en-us Accept-Encoding: gzip, deflate User-Agent: Mozilla/4.0 (compatible; MSIE 6.0; Windows NT 5.1) (blank line)

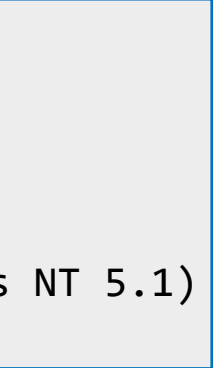

#### **Lecture 3.3 Learning Objectives REST Overview**

- By the end of this lesson you should be able to:
	- Explain the basic principles of RESTful protocols
	- Examine a protocol and suggest ways in which it either adheres to or violates the REST principles.

- Anti-examples:
	- /getCity/losangeles
	- /getCitybyID/50654
	- /Cities.php?id=50654

# **Example REST API**

POST /transcripts

- -- adds a new student to the database,
- -- returns an ID for this student.
- -- requires a body parameter 'name', url-encoded (eg name=avery)
- -- Multiple students may have the same name.
- GET /transcripts/:ID

-- returns transcript for student with given ID. Fails if no such student DELETE /transcripts/:ID

-- deletes transcript for student with the given ID, fails if no such student POST /transcripts/:studentID/:courseNumber

- -- adds an entry in this student's transcript with given name and course.
- -- Requires a body parameter 'grade', url-encoded
- -- Fails if there is already an entry for this course in the student's transcript
- GET /transcripts/:studentID/:courseNumber
- -- returns the student's grade in the specified course.
- -- Fails if student or course is missing.
- GET /studentids?name=string
	- -- returns list of IDs for student with the given name

#### **Lesson 3.4 Learning Objectives REST Implementation**

- You should now be prepared to:
	- Explain the structure of a server in express.js
	- Define 'middleware' and 'route' in the context of an express.js server
	- Build a server for a simple REST protocol in express.js

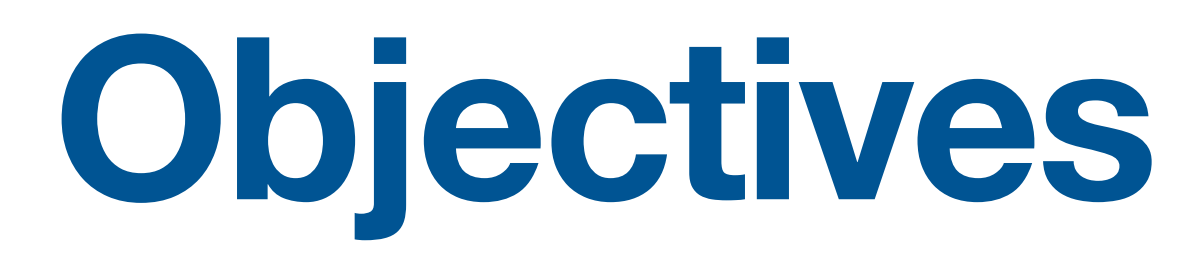

### **Activity: Postman REST API Testing**

<https://neu-se.github.io/CS4530-CS5500-Spring-2021/tutorials/week3-apis>

#### **This work is licensed under a Creative Commons Attribution-ShareAlike license**

• This work is licensed under the Creative Commons Attribution-ShareAlike 4.0 International License. To view a copy

• Attribution — You must give appropriate credit, provide a link to the license, and indicate if changes were made. You may do so in any reasonable manner, but not in any way that suggests the licensor endorses you or your

• ShareAlike — If you remix, transform, or build upon the material, you must distribute your contributions under

• No additional restrictions — You may not apply legal terms or technological measures that legally restrict others

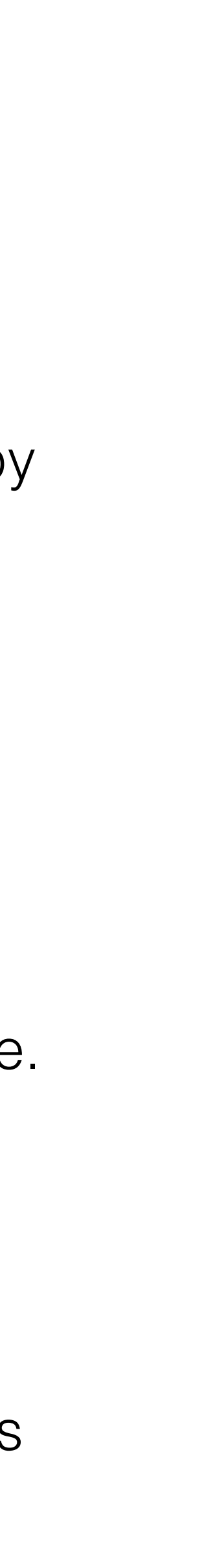

- of this license, visit<http://creativecommons.org/licenses/by-sa/4.0/>
- You are free to:
	- Share copy and redistribute the material in any medium or format
	- Adapt remix, transform, and build upon the material
	- for any purpose, even commercially.
- Under the following terms:
	- use.
	- the same license as the original.
	- from doing anything the license permits.